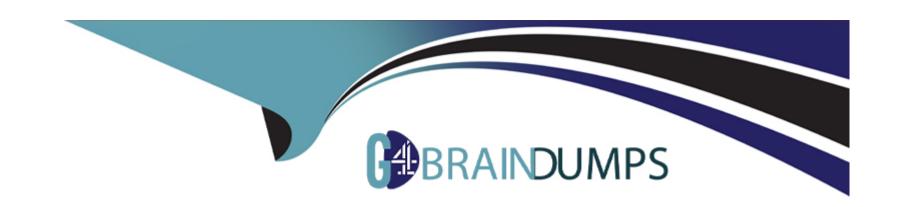

# Free Questions for UiPath-SAIv1 by go4braindumps

Shared by Baldwin on 29-01-2024

For More Free Questions and Preparation Resources

**Check the Links on Last Page** 

# **Question 1**

#### **Question Type:** MultipleChoice

Which of the following options is accepted as a Column field name in Document Manager?

#### **Options:**

- A- first\_n@me
- B- first name
- C- f1rst-name
- D- First\_name123

#### **Answer:**

D

# **Question 2**

**Question Type:** MultipleChoice

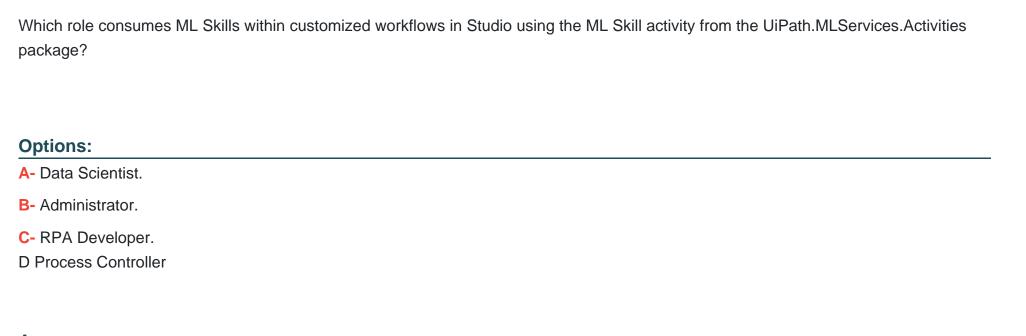

#### **Answer:**

С

# **Question 3**

**Question Type:** MultipleChoice

What does adding missed labels help improve in UiPath Communications Mining?

| Options:                                                                                                    |  |
|----------------------------------------------------------------------------------------------------|--|
| A- Label bias warnings.                                                                                       |  |
| B- Increases data security.                                                                                   |  |
| C- Increases the taxonomy coverage.                                                                           |  |
| D- Label precision and recall.                                                                                |  |
|                                                                                                    |  |
| Answer:                                                                                                    |  |
| D                                                                                                    |  |
|                                                                                                    |  |
|                                                                                                    |  |
|                                                                                                    |  |
|                                                                                                    |  |
|                                                                                                    |  |
| Duestion 1                                                                                                    |  |
| Question 4                                                                                                    |  |
|                                                                                                    |  |
|                                                                                                    |  |
|                                                                                                    |  |
|                                                                                                    |  |
| Question 4  Puestion Type: MultipleChoice  Under what condition can a project be deleted in UiPath Al Center? |  |
| uestion Type: MultipleChoice                                                                                  |  |
| uestion Type: MultipleChoice                                                                                  |  |
| uestion Type: MultipleChoice                                                                                  |  |
| uestion Type: MultipleChoice                                                                                  |  |
| uestion Type: MultipleChoice  Under what condition can a project be deleted in UiPath AI Center?              |  |
| Under what condition can a project be deleted in UiPath Al Center?  Options:                                  |  |
| uestion Type: MultipleChoice  Under what condition can a project be deleted in UiPath AI Center?              |  |
| Under what condition can a project be deleted in UiPath Al Center?  Options:                                  |  |

- B- If it does not have any running pipelines.
- C- If it does not have any deployed packages.
- D- If it does not have any scheduled pipelines.

#### **Answer:**

C

### **Question 5**

#### **Question Type:** MultipleChoice

What is the purpose of the "Explore" phase in UiPath Communications Mining?

#### **Options:**

- A- To fully review and correctly tag the model version, regardless if it's 'Live' or 'Staging'.
- B- To use the bulk label functionality, a helpful tool to quickly train the model when searching for specific terms.
- C- To provide each label/entity in a taxonomy with enough training examples so the model can make accurate predictions at scale.
- D- To review the clusters of similar communications from a data set that unsupervised learning automatically found.

| C |  |  |  |
|---|--|--|--|
| 9 |  |  |  |
|   |  |  |  |
|   |  |  |  |

#### **Question Type:** MultipleChoice

Under what condition can a dataset be edited in UiPath Al Center?

#### **Options:**

- A- If it is not being used in any active pipeline.
- B- If it has not been modified within the last 24 hours.
- **C-** There are no restrictions in editing a dataset.
- **D-** If it is not linked to any data labeling session.

#### **Answer:**

Α

## **Question 7**

#### **Question Type: DragDrop**

How do you load a taxonomy from a given non-default location text file into a variable?

Instructions: Drag the steps found on the "Left" and drop them on the "Right" in the correct order.

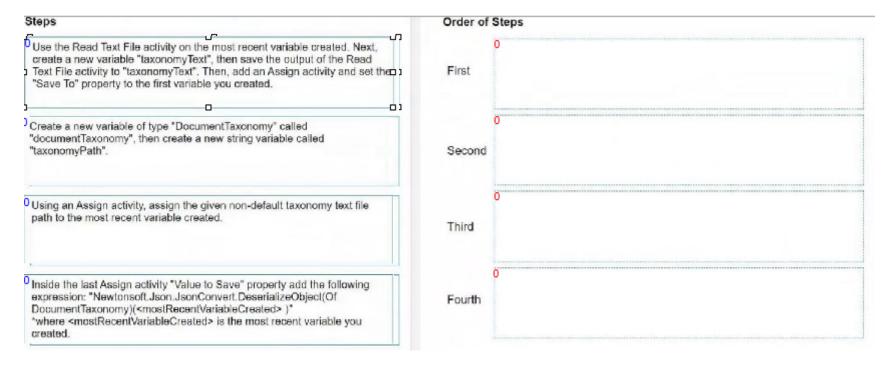

### To Get Premium Files for UiPath-SAlv1 Visit

https://www.p2pexams.com/products/uipath-saiv1

### **For More Free Questions Visit**

https://www.p2pexams.com/uipath/pdf/uipath-saiv1

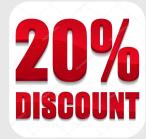